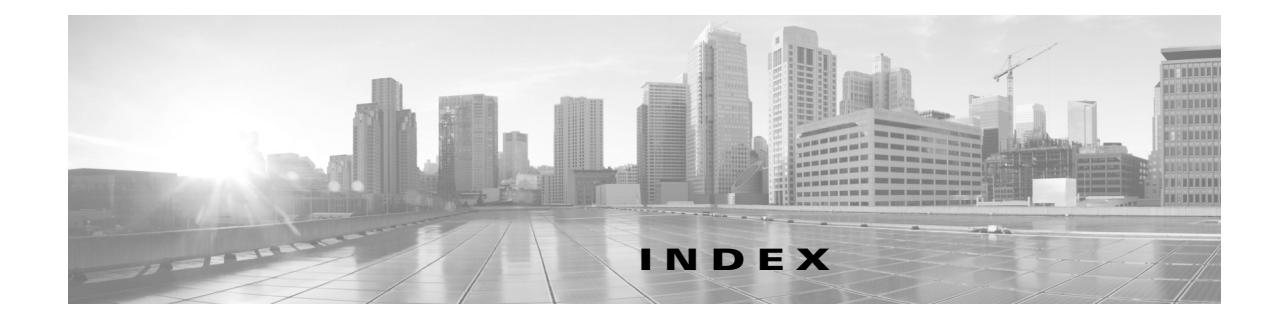

#### **Symbols**

#### $(*, G)$

description **2-4** state creation **4-3** static groups **3-6** static groups on the OIF **3-6** (S, G) description **2-3** IGMPv3 snooping **5-3** state creation **4-3** static groups **3-6** static groups on the OIF **3-6**

# **A**

Anycast-RP configuring an Anycast-RP set **4-21** description **4-6** MSDP (Note) **6-2** Any Source Multicast. See ASM mode ASM mode configuring **4-15** configuring shared trees only **4-23** description **4-2** join-prune messages **4-3** autonomous systems MSDP **6-2** Auto-RP candidate RP configuration steps **4-19** candidate RPs, configuring **4-19** configuring **4-18** description **4-5**

mapping agent configuration steps **4-19** mapping agents configuring **4-19** configuring route maps **4-26** RP-Announce messages **4-5** RP-Discovery messages **4-5**

### **B**

# BGP

autonomous systems MSDP **6-2** MSDP **6-2** bootstrap router. See BSRs **BSRs** candidate BSR configuration steps **4-17** candidate BSRs configuring **4-16** description **4-4** candidate RP configuration steps **4-17** candidate-RP messages description **4-4** candidate RPs, configuring **4-17** configuring **4-16** description **4-4** messages description **4-4** enabling listen and forward **4-5** route maps, configuring **4-26** RP configuration steps **4-17**

# **D**

designated routers. See DRs documentation related documents **1-3** DRs description **4-7** PIM domains **2-6** priority and PIM hello message **4-2** SSM mode **4-24**

# **I**

IGMP all-hosts multicast group **3-2** configuration, example **3-14** description **3-1** enabling **3-1** IGMPv3 changes from IGMPv2 **3-2** description **3-3** SSM **3-3** licensing requirements **3-4** parameters configuring **3-5** default settings **3-5** PIM domains **2-6** queriers description **3-3** designated **3-2** TTL **3-3** version, default (IGMPv2) **3-2** versions, description **3-2** IGMP commands iip igmp enforce-router-alert **3-13** ip igmp access-group **3-10** ip igmp flush-routes **3-13** ip igmp group-timeout **3-10** ip igmp immediate-leave **3-11**

ip igmp join-group **3-9** ip igmp last-member-query-count **3-10** ip igmp last-member-query-response-time **3-10** ip igmp querier-timeout **3-9** ip igmp query-interval **3-10** ip igmp query-max-response-time **3-10** ip igmp query-timeout **3-10** ip igmp report-link-local-groups **3-10** ip igmp report-policy **3-10** ip igmp robustness-variable **3-9** ip igmp ssm-translate **3-12** ip igmp startup-query-count **3-9** ip igmp startup-query-interval **3-9** ip igmp static-oif **3-9** ip igmp version **3-8** IGMP configuration access groups **3-7** example **3-14** group membership timeout **3-2, 3-7** immediate leave **3-7** last member query count **3-7** last member query response interval **3-7** member query response interval **3-4** number of query messages **3-3** parameters **3-5** parameters, default settings **3-5** querier timeout **3-6** query interval **3-7** query maximum response time **3-3** query max response time **3-6** report link local multicast groups **3-7** report policy **3-7** reports for link local addresses **3-4** robustness value **3-4, 3-6** startup query count **3-6** startup query interval **3-6** static multicast groups **3-6** Static multicast groups on OIF **3-6** version **3-6**

**Book Title**

IGMP membership reports IGMPv3 suppression **3-3** initiating receipt of multicast data **3-2** SSM translation **3-11** suppressing **3-3** IGMP queriers description **3-3** designated **3-2** TTL **3-3** IGMP show commands show ip igmp groups **3-13** show ip igmp interface **3-13** show ip igmp local-groups **3-13** show ip igmp route **3-13** show running-configuration igmp **3-14** show startup-configuration igmp **3-14** IGMP snooping configuration, example **5-8** description **5-1** licensing requirements **5-4** membership report suppression **5-2** parameters, configuring **5-5** parameters, default settings **5-4** prerequisites **5-4** proprietary features **5-2** querier, description **5-3** statistics **5-8** switch example **5-1** vPC statistics **5-8** IGMP snooping commands ip igmp snooping **5-6** ip igmp snooping explicit-tracking **5-6** ip igmp snooping fast-leave **5-6** ip igmp snooping last-member-query-interval **5-6** ip igmp snooping link-local-groups-suppression **5-7** ip igmp snooping mrouter interface **5-7** ip igmp snooping querier **5-7** ip igmp snooping report-suppression **5-7** ip igmp snooping static-group **5-7**

ip igmp snooping v3-report-suppression **5-7** IGMP snooping configuration enabling **5-5** example **5-8** explicit tracking **5-5** fast leave **5-5** IGMPv3 report suppression **5-5** last member query interval **5-5** Link-local groups suppression **5-5** multicast routers **5-5** parameters configuring **5-5** default settings **5-4** report suppression **5-5** snooping querier **5-5** static groups **5-5** IGMP snooping show commands show ip igmp snooping **5-7** show ip igmp snooping explicit-tracking **5-8** show ip igmp snooping groups **5-7** show ip igmp snooping mroute **5-8** show ip igmp snooping querier **5-8** IGMPv3 changes from IGMPv2 **3-2** description **3-3** SSM **3-3** interdomain multicast protocols MSDP **2-8** SSM **2-8** Internet Group Management Protocol. See IGMP

#### **L**

licensing requirements, multicast **2-9**

#### **M**

mapping agents. See Auto-RP

MFIB description **2-9** flushing routes **4-30** MRIB and M6RIB description **2-8** flushing routes **4-30** MSDP Anycast-RP (Note) **6-2** configuration, example **6-16** description **6-1** full mesh, description **6-2** interdomain multicast protocol **2-8** licensing requirements **6-3** mesh groups, description **6-3** parameters, default settings **6-4** peering, steps to configure **6-4** peer-RPF flooding, description **6-3** peers, description **6-1** PIM domains **2-6, 6-1** prerequisites **6-4** SA cache, description **6-3** SA messages, and PIM register messages **6-3** SA messages, description **6-1, 6-2** statistics clearing **6-15** displaying **6-15** MSDP commands feature msdp **6-6** ip msdp description **6-9** ip msdp flush-routes **6-14** ip msdp group-limit **6-11** ip msdp mesh-group **6-13** ip msdp originator-id **6-11** ip msdp password **6-9** ip msdp peer **6-7** ip msdp sa-interval **6-11** ip msdp sa-limit **6-9** ip msdp sa-policy **6-9** ip msdp shutdown **6-9**

MSDP configuration administrative shutdown **6-8** commands, cached (Note) **6-5** description field **6-8** enabling **6-5** example **6-16** group limit **6-10** MD5 password **6-8** mesh groups **6-12** originator interface name **6-10** parameters, default settings **6-4** peering, steps to configure **6-4** peers and peering relationship **6-6** restarting the MSDP process **6-13** SA messages interval **6-10** limit **6-8** policy IN **6-8** policy OUT **6-8** MSDP show commands show ip msdp **6-15** show ip msdp count **6-14** show ip msdp mesh-group **6-14** show ip msdp peer **6-14** show ip msdp policy statistics sa-policy **6-15** show ip msdp route **6-15** show ip msdp rpf **6-14** show ip msdp sa-cache **6-15** show ip msdp sources **6-14** show ip msdp summary **6-14** MSDP statistics commands clear ip msdp peer **6-15** clear ip msdp policy statistics sa-policy **6-15** clear ip msdp route **6-15** clear ip msdp sa-cache **6-15** clear ip msdp statistics **6-15** multicast administratively scoped IP, description **4-8**

**Book Title**

channel **2-1** description **2-1** distribution modes ASM **4-2** SSM **4-2** forwarding **2-4** group **2-1** interdomain protocols MSDP **2-8** SSM **2-8** IPv4 addresses **2-1** licensing requirements **2-9** protocols IGMP **3-1** IGMP snooping **5-1** MSDP **6-1** PIM **2-5** restarting processes MSDP **6-13** multicast distribution trees description **2-2** PIM **2-5** shared **2-3, 4-1** source **2-2, 4-1** SPTs, description **2-2** Multicast Forwarding Information Base. See MFIB Multicast Routing Information Base. See MRIB

#### **O**

OIF

RPF check **2-4** outgoing interface. See OIF

Multicast Source Discovery Protocol. See MSDP

#### **P**

PIM

configuration steps **4-10** configuring, description **4-9** dense mode **2-5** description **2-5, 4-1** enabling **4-2** failure detection **4-3** guidelines and limitations **4-8** licensing requirements **4-8** message filtering **4-27** parameters, default settings **4-9** refreshing state **4-3** sparse mode **2-5, 4-1** statistics clearing **4-32** displaying **4-32** PIM commands feature pim **4-11** ip mroute **4-25** ip pim anycast-rp **4-22** ip pim auto-rp listen **4-13** ip pim auto-rp mapping-agent **4-20** ip pim auto-rp mapping-agent-policy **4-30** ip pim auto-rp rp-candidate **4-20** ip pim auto-rp rp-candidate-policy **4-29** ip pim border **4-14** ip pim bsr bsr-policy **4-29** ip pim bsr-candidate **4-18** ip pim bsr listen **4-13** ip pim bsr rp-candidate-policy **4-29** ip pim dr-priority **4-14** ip pim flush-routes **4-31** ip pim hello-authentication ah-md5 **4-14** ip pim hello-interval **4-14** ip pim jp-policy **4-30** ip pim log-neighbor-changes **4-29** ip pim neighbor-policy **4-15** ip pim register-policy **4-29** ip pim register-rate-limit **4-14** ip pim rp-address **4-16**

ip pim rp-candidate **4-18** ip pim send-rp-announce **4-20** ip pim send-rp-discovery **4-20** ip pim sparse-mode **4-14** ip pim ssm range **4-24** ip pim use-shared-tree-only **4-23** ip routing multicast holddown **4-14** PIM configuration Auto-RP candidate RP policy (PIM only) **4-28** Auto-RP mapping agent policy (PIM only) **4-28** Auto-RP message action (PIM only) **4-11** BSR candidate RP policy **4-28** BSR message action **4-11** BSR policy **4-28** description **4-9** designated router priority **4-12** domain border **4-12** examples ASM mode using BSR **4-34** ASM mode using PIM Anycast-RP **4-34** SSM mode **4-33** feature, enabling **4-10** flushing routes **4-30** hello authentication mode **4-12** hello interval **4-12** Initial holddown period **4-12** join-prune policy **4-28** logging neighbor changes **4-27** neighbor policy **4-12** parameters, default settings **4-9** PIM register policy **4-27** Register rate limit **4-11** sparse mode, enabling **4-12** sparse mode parameters **4-11** steps to configure **4-10** PIM domains border parameter **4-8** description PIM **2-6**

MSDP (PIM) **6-1** PIM messages Anycast-RP **4-6** authenticating hello with MD5 hash value **4-3** DR priority **4-2** filtering join-prune **4-3** hello, description **4-2** join and state creation **4-3, 4-4** join-prune, description **4-3** join-prune and join or prune (Note) **4-3** MSDP SA messages **6-3** register description **4-7** filtering **4-7** MSDP **6-1** PIM show commands show ip mroute **4-31** show ip pim group-range **4-31** show ip pim interface **4-31** show ip pim neighbor **4-31** show ip pim oif-list **4-31** show ip pim policy statistics **4-32** show ip pim route **4-31** show ip pim rp **4-31** show ip pim rp-hash **4-31** show ip pim vrf **4-32** show running-configuration pim **4-32** show startup-configuration pim **4-32** PIM statistics commands clear ip pim interface statistics **4-32** clear ip pim policy statistics **4-32** clear ip pim statistics **4-32** Protocol Independent Multicast. See PIM **2-5**

#### **R**

rendezvous points. See RPs restarting multicast processes MSDP **6-13**

**Book Title**

reverse path forwarding. See RPF route maps Auto-RP mapping agent configuration **4-26** BSR configuration **4-26** RP configuraion **4-26** RP-Announce messages, and Auto-RP **4-5** RP-Discovery messages, and Auto-RP **4-5** RPF check **2-4** configuring routes **4-25** PIM **2-5** static multicast **2-7** RPs address selection **4-4** Anycast-RP, description **4-6** Auto-RP, description **4-5** BSRs, description **4-4** default mode (ASM) **2-7** description **4-4** MSDP **6-1** PIM domains **2-6** route maps, configuring **4-26** selection process **4-5** static, description **4-4** static addresses, configuring **4-15** RP trees. See multicast distribution trees, shared RPTs. See multicast distribution trees, shared

# **S**

shortest path trees. See SPTs SPTs description **2-2** SSM mode **4-3** SSM mapping. See SSM translation SSM mode configuring **4-24** description **2-7, 4-2** DRs **4-24**

group range, configuring **4-24** IGMPv3 **3-3** interdomain multicast protocol **2-8** join-prune messages **4-3** SSM translation description **3-11** IGMPv1 and IGMPv2 **3-3**

#### **T**

troubleshooting **5-1**

**Index**

 $\blacksquare$ 

 $\overline{\phantom{a}}$